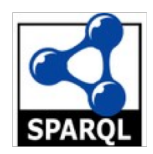

# **SPARQL An RDF Query Language**

### **SPARQL**

- SPARQL is a recursive acronym for **S**PARQL **P**rotocol **A**nd **R**df **Q**uery **L**anguage
- SPARQL is the SQL for RDF
- Example query suitable for DBpedia

```
# find countries and their languages
PREFIX dbo: <http://dbpedia.org/ontology/>
SELECT * WHERE {
```

```
?country a dbo:Country;
```

```
dbo:officialLanguage ?lang .
```

```
} 
LIMIT 10
```
### **SPARQL History**

- Several RDF query languages were developed prior to SPARQL
- W3C RDF Data Access Working Group (DAWG) worked out SPARQL 2005-2008
- **Became a W3C recommendation in Jan 2008**
- [SPARQL 1.1](https://www.w3.org/TR/sparql11-query/) (2013) is the current standard
- Implementations for multiple programming languages available

### **Typical Architecture**

SPARQL endpoint receives queries and requests via HTTP from programs or GUIs, accesses associated RDF triple store and returns result, e.g., data

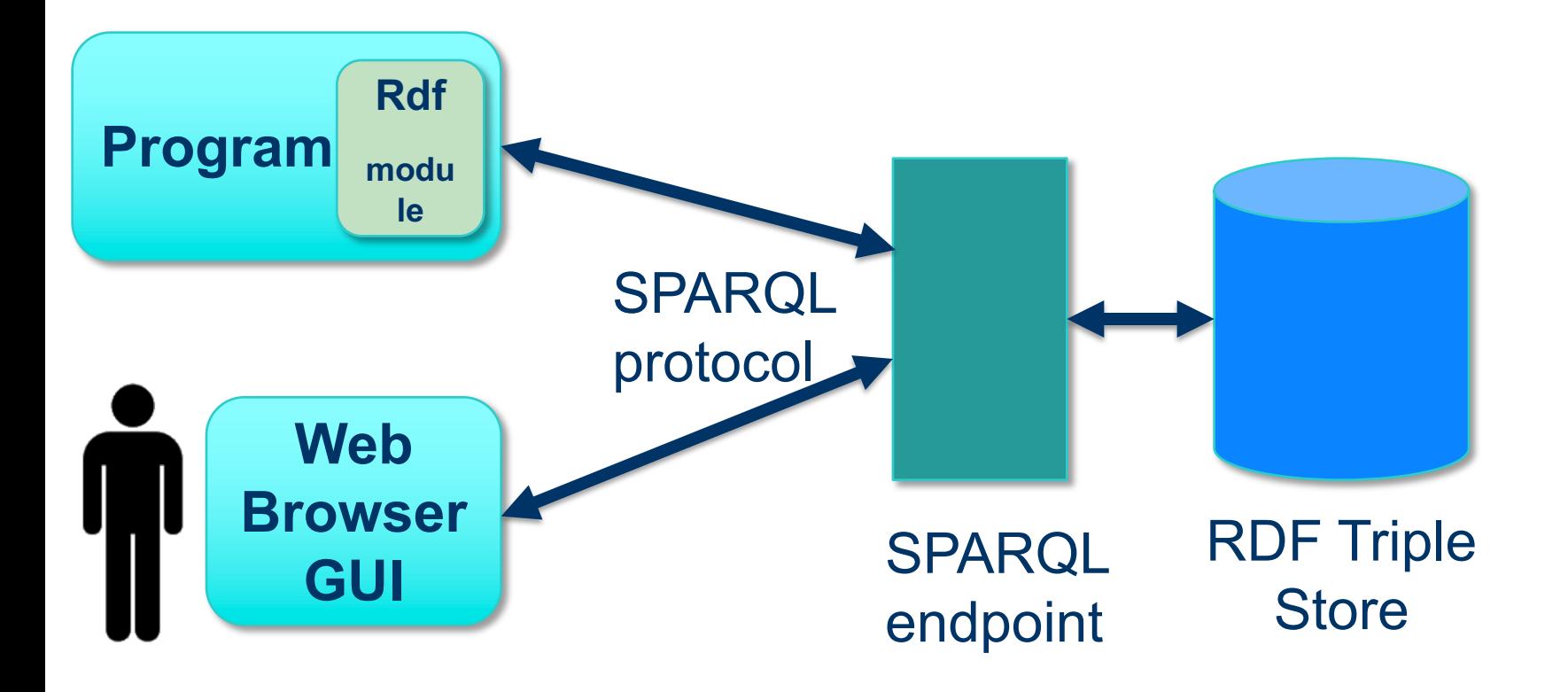

### **Some SPARQL endpoints**

There are many public endpoints, e.g.

- l Dbpedia: https://dbpedia.ort/sparql/
- Wikidata: https://query.wikidata.org/sparql
- l DBLP:<https://dblp.l3s.de/d2r/sparql>
- [See W3C's list of currently alive SPARQL](https://www.w3.org/wiki/SparqlEndpoints) endpoints

It's not hard to set up your own, e.g.

 $\bullet$  UMBC cybersecurity knowledge graph: http://eb4.cs.umbc.edu:9090/ckg/query/

### **Endpoint GUIs**

- **.** Some endpoints offer their own SPARQL GUI you can use to enter ad hoc queries
- They may use the same URL as the REST interface and rely on the protocol to know when it's a person and when a query
	- Dbpedia: <http://dbpedia.org/sparql/>
	- Wikidata:<https://query.wikidata.org/>
	- DBLP:<https://dblp.l3s.de/d2r/snorql/>

### **General SPARQL GUIs**

- You can also access or run a general SPARQL GUI that can talk to any SPARQL endpoint
- A nice example is YASGUI, which has a public resource:<https://yqagui.org/>
- and is available to [download](https://doc.yasgui.org/)
- **Another open-source GUI is [Twinkle](http://www.ldodds.com/projects/twinkle/)**

### **YASGUI: Yet Another SPARQL GUI**

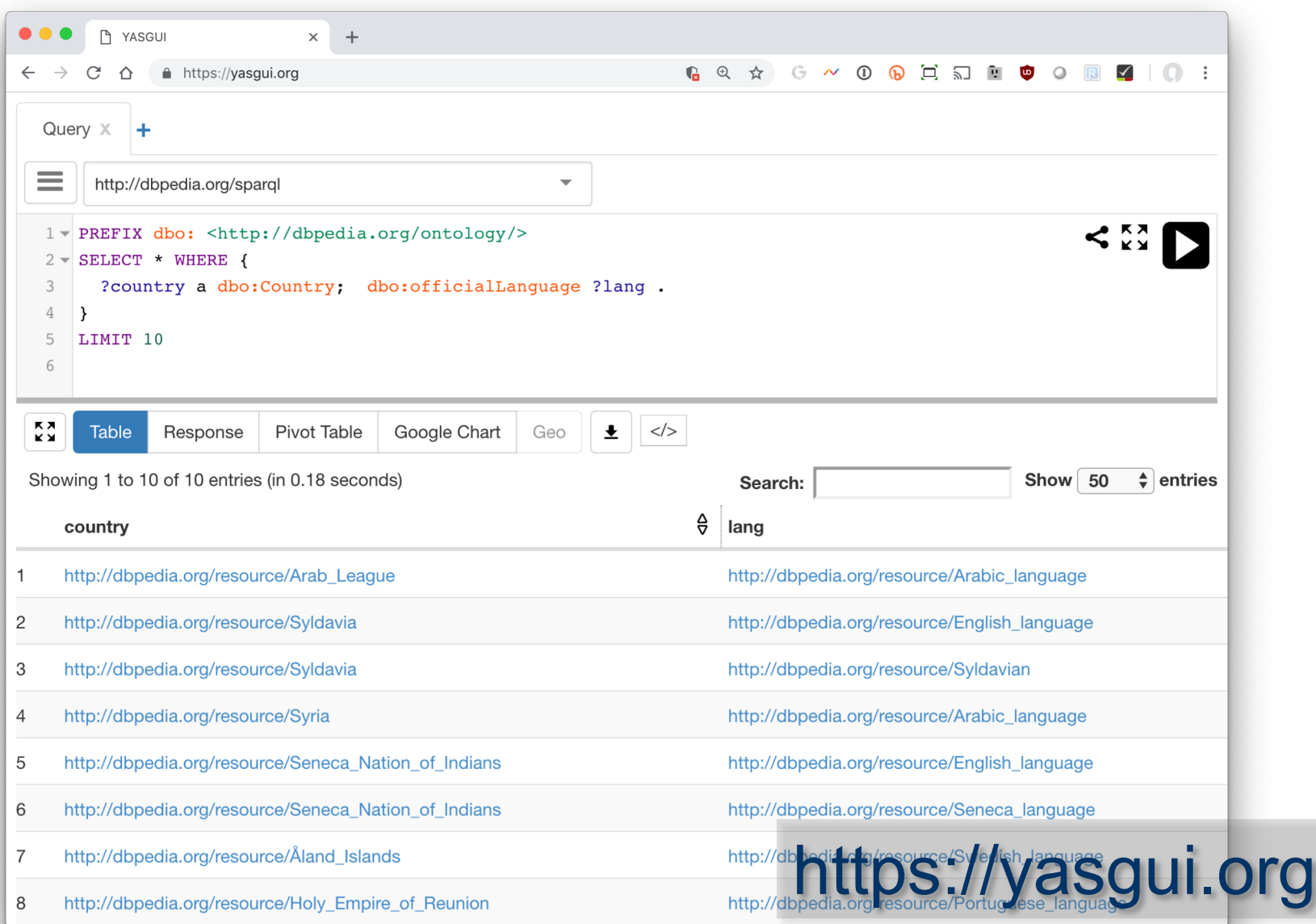

## **SPARQL query structure**

- l *Prefix declarations*, for abbreviating URIs
- l *Dataset definition*, stating what RDF graph(s) are being queried
- l A *result clause*, says what information to return from the query
- l The *query pattern*, says what to query for in the underlying dataset
- l *Query modifiers*, slicing, ordering, and otherwise rearranging query results

#### # prefix declarations

#### **PREFIX foo: <http://example.com/resources/>**

**...** 

# optional named graph source **FROM ...** 

# result clause (select,ask,update…) **SELECT ...** 

# query pattern **WHERE { ... }**  # query modifiers **ORDER BY ...**

**LIMIT 100** 

### **Basic SPARQL Query Forms**

### ● SELECT

Returns all, or a subset of, the variables bound in a query pattern match

 $\bullet$  ASK

Returns a boolean indicating whether a query pattern matches or not

### **• DESCRIBE**

Returns an RDF graph describing resources found

### **.** CONSTRUCT

Returns an RDF graph constructed by substituting variable bindings in a set of triple templates

### **A Query: Maryland Cities**

# find URIs for cities in Maryland PREFIX yago: <http://dbpedia.org/class/yago/> SELECT \* WHERE {

?city a yago: Wikicat Cities In Maryland

}

### **SPARQL protocol parameters**

• To use this query, we need to know]

- What endpoint (URL) to send it to
- How we want the results encoded (JSON, XML, …)
- … other parameters …
- These are set in GUI or your program
	- Except for the endpoint, all have defaults

### • Can even query with the unix curl command:

curl http://dbpedia.org/sparql/ --data-urlencode query='PREFIX yago: <http://dbpedia.org/class/yago/> SELECT \* WHERE {?city rdf:type yago:WikicatCitiesInMaryland.}'

### **Maryland Cities and population**

PREFIX yago: t[<http://dbpedia.org/class/yago/>](http://dbpedia.org/class/yago/)t PREFIX dbo: <http://dbpedia.org/ontology/> SELECT \* WHERE { ?city a yago:[WikicatCitiesInMaryland](http://dbpedia.org/class/yago/WikicatCitiesInMaryland);

**dbo:populationTotal ?population** .

}

### **Maryland cities, population, names**

# this returns names in multiple languages  $\odot$ PREFIX yago: <http://dbpedia.org/class/yago/> PREFIX dbo:<http://dbpedia.org/ontology/> PREFIX rdfs: <http://www.w3.org/2000/01/rdf-schema#> SELECT ?city ?name ?population WHERE { ?city a yago:[WikicatCitiesInMaryland](http://dbpedia.org/class/yago/WikicatCitiesInMaryland); dbo:populationTotal ?population ; **rdfs:label ?name .**

}

### **Just the @en names, w/o lang tag**

*# FILTER gives conditions that must be true # LANG(x) returns string's language tag or "" # STR(x) returns a string's value, i.e. w/o language tag* PREFIX yago: [<http://dbpedia.org/class/yago/](http://dbpedia.org/class/yago/)> PREFIX dbo: <[http://dbpedia.org/ontology/>](http://dbpedia.org/ontology/) PREFIX rdfs: <http://www.w3.org/2000/01/rdf-schema#> select **(str(?name) as ?name)** ?population where { ?city a yago:WikicatCitiesInMaryland; dbo:populationTotal ?population; rdfs:label ?name . **FILTER (LANG(?name) = "en")**

### **Order results by population (descending)**

*# sort results by population* PREFIX yago: <http://dbpedia.org/class/yago/> PREFIX dbo: <http://dbpedia.org/ontology/>

select str(?name) ?population where { ?city a yago:WikicatCitiesInMaryland; dbo:populationTotal ?population; rdfs:label ?name .

FILTER (LANG(?name) = "en")

}

**ORDER BY DESC(?population)**

### **Wait, where's Catonsville?**

- Maryland's government focused on counties
- $\bullet$  Catonsville is not considered a city it has no government
- We need another category of place
	- [Census designated place?](https://en.wikipedia.org/wiki/Census-designated_place) Populated Place?
- l Populated places include counties & regions, so let's go with census designated place

### **UNION operator is OR**

PREFIX yago: <[http://dbpedia.org/class/yago/>](http://dbpedia.org/class/yago/) PREFIX dbo: <http://dbpedia.org/ontology/> PREFIX dbr: <http://dbpedia.org/resource/> select str(?name) ?population where { **{?city dbo:type dbr:Census-designated\_place; dbo:isPartOf dbr:Maryland .} UNION {?city a yago:WikicatCitiesInMaryland . }** ?city dbo:populationTotal ?population; rdfs:label ?name . FILTER (LANG(?name) = "en") } ORDER BY DESC(?population)

### **Now we have some duplicate entries**

### **• This happens because:**

- Some "cities" are just in WikicatCitiesInMaryland
- Some are just in Census-designated places
- Some are in both
- SPARQL's procedure finds all ways to satisfy a query, and for each one, records the variable bindings
- We add **DISTINCT** to get SPARQL to remove duplicate bindings from the results

### **DISTINCT produces unique results**

PREFIX yago: <[http://dbpedia.org/class/yago/>](http://dbpedia.org/class/yago/) PREFIX dbo: <http://dbpedia.org/ontology/> PREFIX dbr: <http://dbpedia.org/resource/> select **DISTINCT** str(?name) ?population where { {?city dbo:type dbr:Census-designated\_place; dbo:isPartOf dbr:Maryland .} UNION {?city a yago:WikicatCitiesInMaryland . } ?city dbo:populationTotal ?population; rdfs:label ?name . FILTER (LANG(?name) = "en") } ORDER BY DESC(?population)

### **Some cities are missing**  $\odot$

- Experimentation with query showed there are 427 entities in MD that are either census designated places or cities
- Only get 411 because nine have no population and one has neither a population nor a label
	- Typical of a large and somewhat noisy knowledge graph created from crowdsourced data
- **SPARQL's OPIONAL directive to the rescue**

### **OPTIONAL handles missing data**

PREFIX yago: <[http://dbpedia.org/class/yago/>](http://dbpedia.org/class/yago/) PREFIX dbo: [<http://dbpedia.org/ontology/>](http://dbpedia.org/ontology/) PREFIX dbr: <http://dbpedia.org/resource/> select DISTINCT str(?name) ?population where { {?city dbo:type dbr:Census-designated\_place; dbo:isPartOf dbr:Maryland .} UNION {?city a yago:WikicatCitiesInMaryland . } OPTIONAL {?city dbo:populationTotal ?population.} OPTIONAL {?city rdfs:label ?name . FILTER (LANG(?name) = "en") } }

#### ORDER BY DESC(?population)

### **Handling queries with many results**

- Endpoints typically have limits on a query's runtime or the number of results it can return
- You can use the LIMIT and OFFSET query modifiers to manage large queries
- Suppose we want to find all of the types that DBpedia uses
	- SELECT distinct ?type WHERE {

 $?x a ?type.$ }

• DBpedia's public endpoint limits queries to 10K results

### **Get the first 10K**

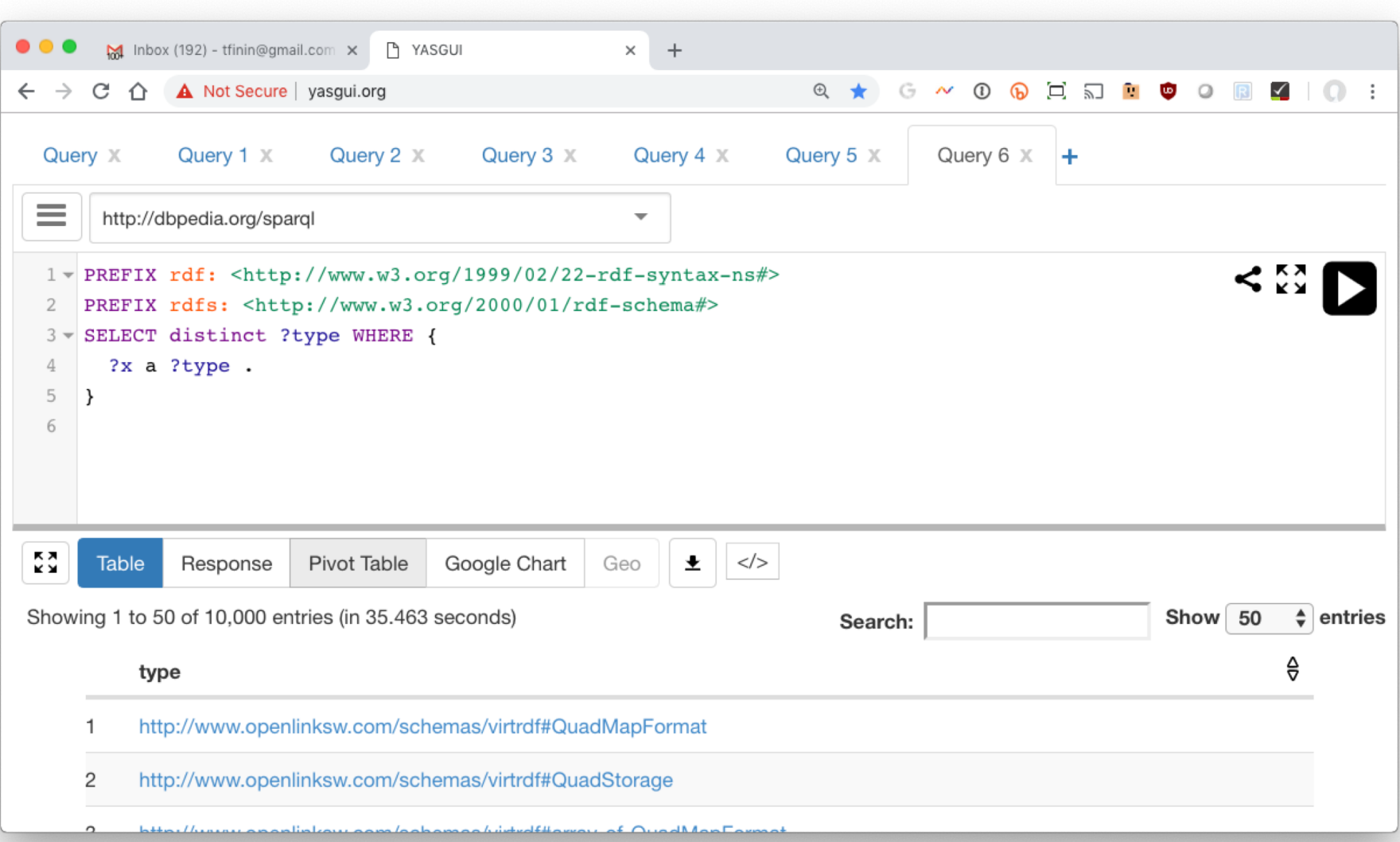

### **Get the second 10K**

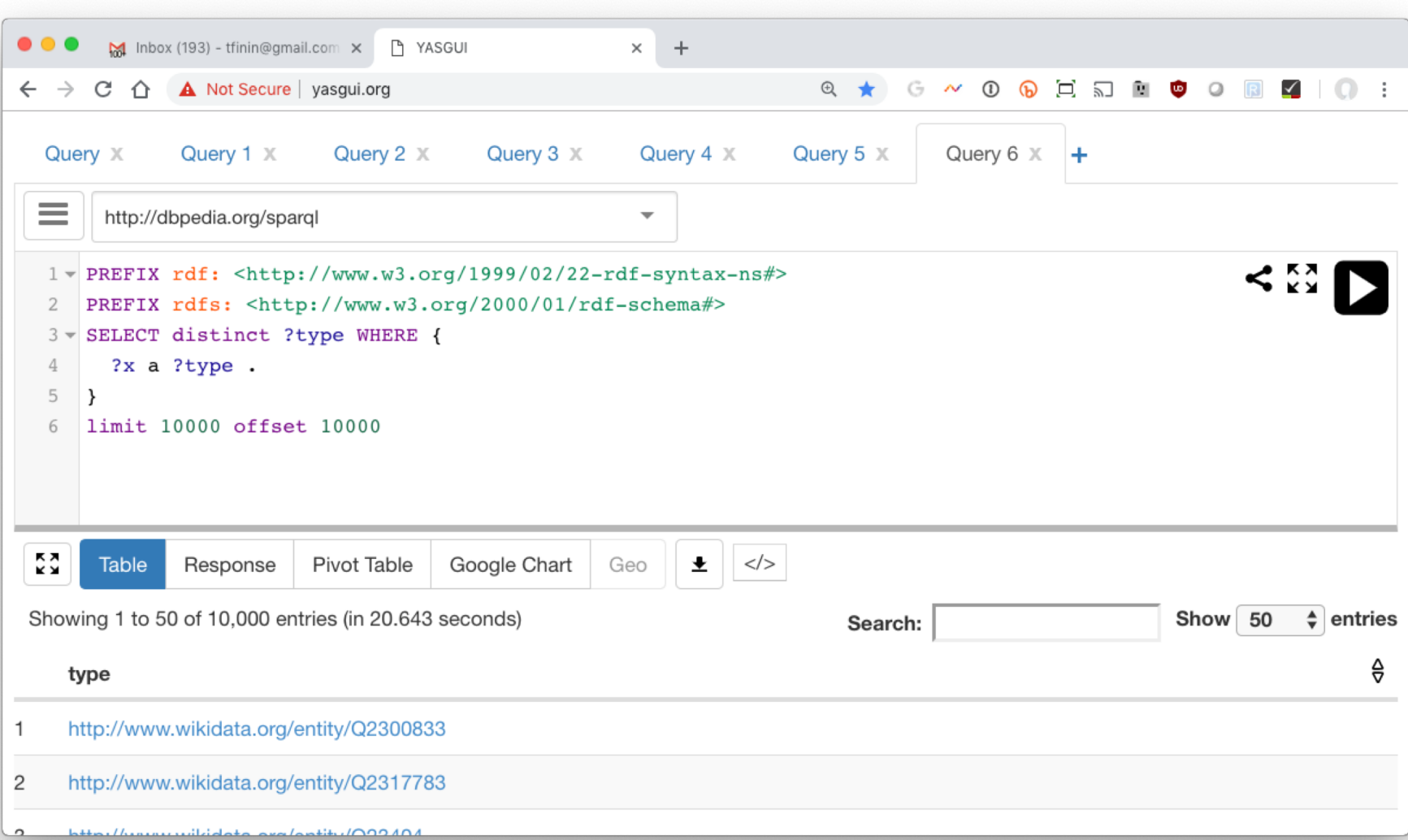

from SPARQLWrapper import SPARQLWrapper, JSON default endpoint = "http://dbpedia.org/sparql" type\_query = """SELECT DISTINCT ?class WHERE {{?x a ?class}} LIMIT {LIM} OFFSET {OFF}""" def getall(query, endpoint=default\_endpoint): limit = 10000

```
offset = total = 0
```

```
found = limit
```

```
tuples = \lceil
```

```
sparql = SPARQLWrapper(endpoint)
```

```
sparql.setReturnFormat('json')
```

```
while found == limit: # keep going until we don't get limit results
```

```
q = query.format(LIM=limit, OFF=offset)
```

```
sparql.setQuery(q)
```

```
results = sparql.query().convert()
```
 $found = 0$ 

```
for result in results["results"]["bindings"]:
```

```
found += 1
```

```
tuples.append(tuple([str(v['value']) for v in result.values()]))
```

```
print('Found', found, 'results')
```

```
total = total + found
```

```
offset = offset + limit
```

```
return tuples
```
**A simple program gets them all**

## **ASK query**

- An ASK query returns True if it can be satisfied and False if not
- Was Barack Obama born in the US? PREFIX dbo: <http://dbpedia.org/ontology/> PREFIX dbr: <http://dbpedia.org/resource/> ask WHERE {
	- {dbr:Barack\_Obama dbo:birthPlace dbr:United\_States} UNION
	- {dbr:Barack\_Obama dbo:birthPlace ?x .

}

?x dbo:isPartOf\*/dbo:country dbr:United States }

### **DESCRIBE Query**

- "Describe ?x" means "tell me everything you know about ?x
- Example: Describe Alan Turing ... DESCRIBE <http://dbpedia.org/resource/> Alan\_Turing>  $-$  or  $-$

PREFIX dbr: <http://dbpedia.org/resource/>

DESCRIBE dbr:Alan\_Turing

• Returns a collection of  $^{\sim}1500$  triples in which dbr:Alan\_Turing is either the subject or object

### **Describes's results?**

- The DAWG did not reach a consensus on what describe should return
- **Possibilities include** 
	- All triples where the variable bindings are mentioned
	- All triples where the bindings are the subject
	- Something else
- What is useful might depend on the application or the amount of data involved
- So it was left to the implementation

# **DESCRIBE Query (2)**

- Describe the film "Double Indemnity" PREFIX foaf: <http://xmlns.com/foaf/0.1/> PREFIX dbo: <http://dbpedia.org/ontology/> describe ?x WHERE {
	- ?x a dbo:Film; foaf:name ?filmName .
	- FILTER (STR(?filmName) = "Double Indemnity")
- Returns a collection of  $\sim$ 500 triples

}

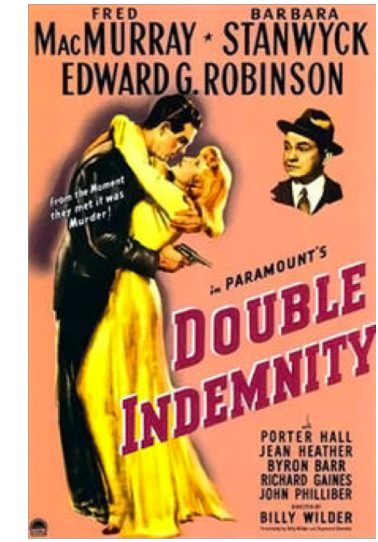

# **DESCRIBE Query (3)**

• Describe can return triples about multiple entities

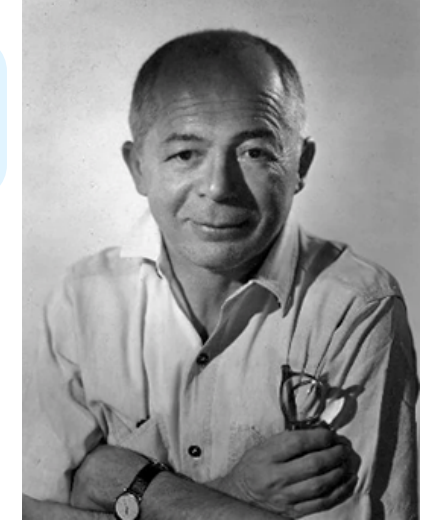

• Describe films directed by Billy Wilder PREFIX dbo:<http://dbpedia.org/ontology/> PREFIX dbr: <http://dbpedia.org/resource/> describe ?x WHERE {

?x a dbo:Film; dbo:director dbr:Billy Wilder. }

• Returns a collection of  $\sim$ 8400 triples about the 27 films he directed

# **DESCRIBE Query (4)**

• Describe can return triples about multiple entities, but you can limit the number

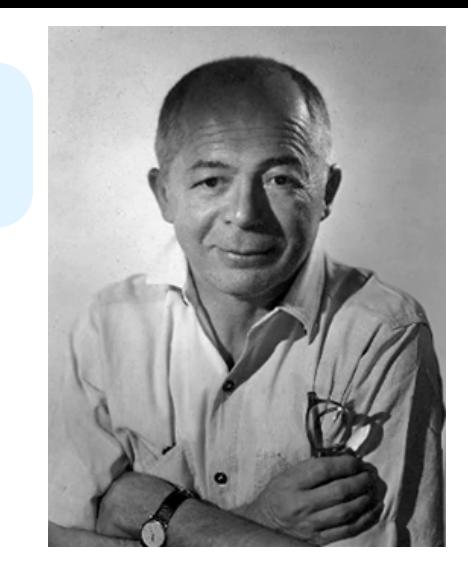

- Describe films directed by Billy Wilder PREFIX dbo:<http://dbpedia.org/ontology/> PREFIX dbr: <http://dbpedia.org/resource/> describe ?x WHERE {
	- ?x a dbo:Film; dbo:director dbr:Billy Wilder.

### } **LIMIT 1**

• Returns a collection of  $\sim$ 500 triples about just one film, The Apartment.

### **Construct query (1)**

• Construct queries return graphs as results, e.g., film directors and the actors they've directed PREFIX dbo: <http://dbpedia.org/ontology/> PREFIX ex: <http://example.org/> CONSTRUCT {?director ex:directed ?actor} WHERE {?film a dbo:Film; dbo:director ?director; dbo:starring ?actor} • Returns a graph with  $\sim$ 21,000 triples

### **On construct**

- Having a result form that produces an RDF graph is a good idea
- $\bullet$  It enables on to construct systems by using the output of one SPARQL query as the data over which another query works
- **.** This kind of capability was a powerful one for relational databases

### **Construct query (2)**

• Construct queries return graphs as results, e.g., film directors and the actors they've directed PREFIX dbo: <http://dbpedia.org/ontology/> PREFIX ex: <http://example.org/> CONSTRUCT {?director ex:directed ?actor} WHERE {?film a dbo:Film; dbo:director ?director; dbo:starring ?actor} • Returns a graph with  $\sim$ 21,000 triples

## **Construct query (3)**

- Actors and directors or producers they've worked for
	- PREFIX dbo: <http://dbpedia.org/ontology/>
	- PREFIX ex: <http://example.org/>
	- Construct {?actor ex:workedFor ?directorOrProducer} WHERE {
		- ?film a dbo:Film;

**dbo:director|dbo:producer** ?directorOrProducer; dbo:starring ?actor}

• Returns a graph with  $\sim$ 31,000 triples

SPARQL 1.1 allows using alternative properties separated by vertical bar

### **Example: finding missing inverses**

- DBpedia is missing many inverse relations, inclueing more than 10k missing spouse relations
- This creates a graph of all the missing ones, which can be added back to the KG via UPDATE ADD

PREFIX dbo: <http://dbpedia.org/ontology/> CONSTRUCT { ?p2 dbo:spouse ?p1. }

WHERE {?p1 dbo:spouse ?p2.

FILTER NOT EXISTS {?p2 dbo:spouse ?p1}}

• Not the **NOT EXISTS** operator that succeeds iff its graph pattern is not satisfiable

# **RDF Named graphs**

- Having multiple RDF graphs in a single document/repository and naming them with URIs
- **Provides useful additional functionality built on top of** the RDF Recommendations
- SPARQL queries can involve several graphs, a background one and multiple named ones, e.g.:

SELECT ?who ?g ?mbox FROM <http://example.org/dft.ttl> FROM NAMED <http://example.org/alice> FROM NAMED <http://example.org/bob> **WHERE** { ?g dc:publisher ?who . GRAPH  $?g$   $\{ ?x$  foaf:mbox  $?mb$ ox  $\}$ 

}

### **UPDATE QUERIES**

#### $\bullet$  **Simple insert**

INSERT DATA { :book1 :title "A new book" ; :creator "A.N.Other" . }

#### **• Simple delete**

DELETE DATA { :book1 dc:title "A new book" . }

• Combine the two for a modification, optionally guided by the results of a graph pattern PREFIX foaf: <http://xmlns.com/foaf/0.1/> DELETE { ?person foaf:givenName 'Bill' } INSERT { ?person foaf:givenName 'William' } WHERE { ?person foaf:givenName 'Bill' }

### **Aggregation Operators**

- SPARQL 1.1 added many aggregation operators, like count, min, max, …
- Generally used in the results specification PREFIX dbo: <http://dbpedia.org/ontology/> SELECT **(COUNT(?film) AS ?numberOfFilms)** WHERE {?film a dbo:Film .}
- This finds 129,980 films

## **Group by**

- **GROUP BY breaks the query's result set into** groups before applying the aggregate functions
- Find BO's properties and group them by property and find the number in each group PREFIX dbr: <http://dbpedia.org/resource/> PREFIX dbo: <http://dbpedia.org/ontology/> SELECT ?p (COUNT(?p) as ?number) WHERE { dbr:Barack\_Obama ?p ?o } GROUP BY ?p ORDER BY DESC(count(?p))

### **Inference via SPARQL**

This query adds inverse spouse relations that don't already exist:

PREFIX dbo: <http://dbpedia.org/ontology/> INSERT { ?p2 dbo:spouse ?p1. } WHERE {?p1 dbo:spouse ?p2. FILTER NOT EXISTS {?p2 dbo:spouse ?p1}}

- [SPIN](http://spinrdf.org/) and [SHACL](https://www.w3.org/TR/shacl/) are systems to represent simple constraint & inference rules that are done by sparql
- $\bullet$  A big feature is that the rules are represented in the graph

# **SPARQL 1.1 Additions**

- SPARQ 1.1 added many more features …
	- Subqueries
	- Negation: MINUS

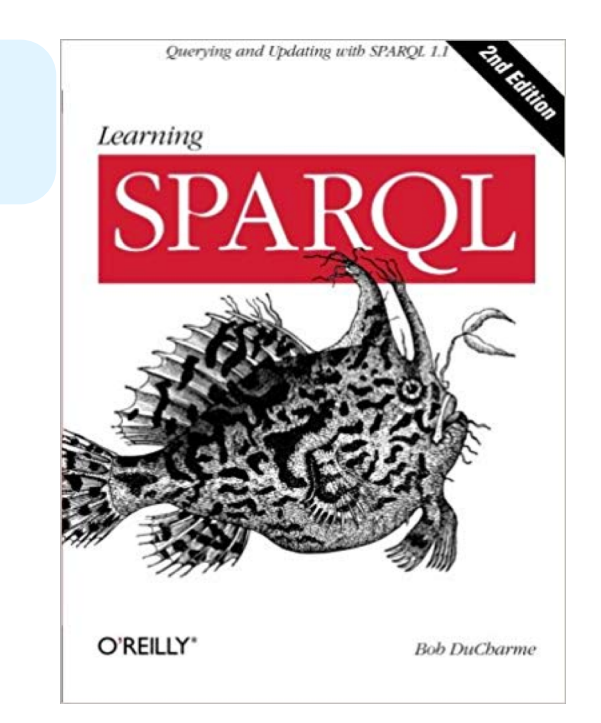

- Federated queries that access multiple endpoints
- Any data you want to extract from an rdf graph, can probably be returned by one query
- Search the web for SPARQL tricks or this book